# **octo-api** *Release 0.1.1*

**Python interface to the Octopus Energy API.**

**Dominic Davis-Foster**

**Jun 21, 2021**

## **Contents**

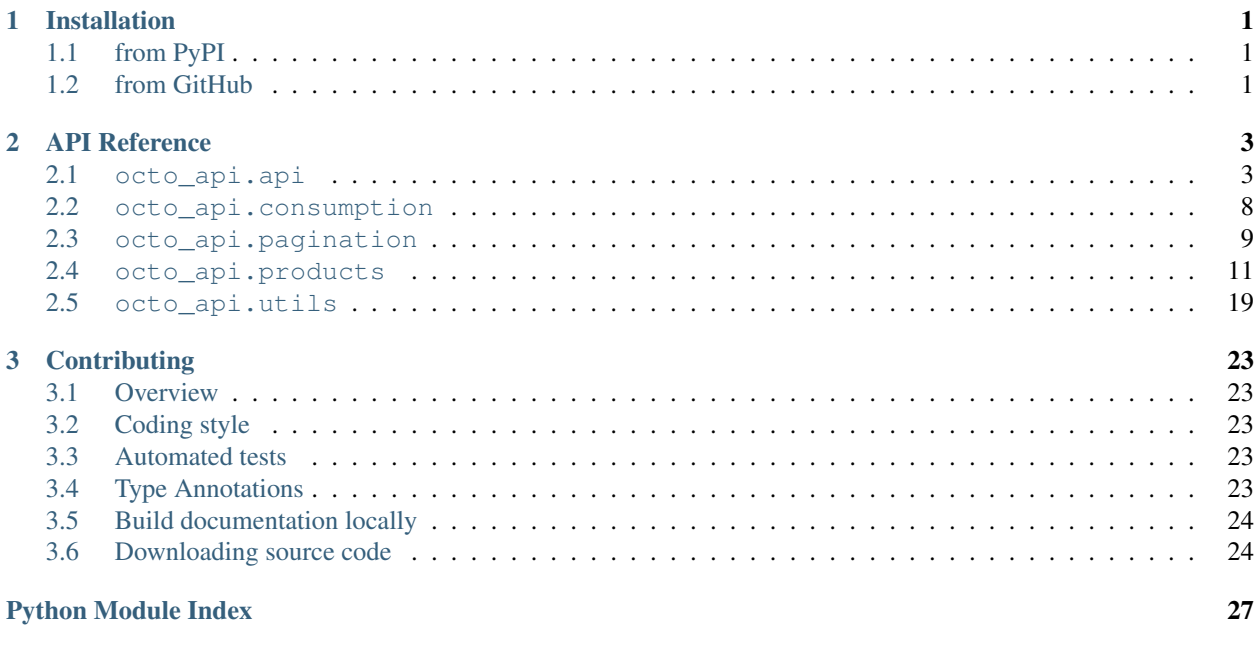

**[Index](#page-32-0)** 29

**i**

### **Chapter**

### **ONE**

# **Installation**

# <span id="page-4-1"></span><span id="page-4-0"></span>**1.1 from PyPI**

\$ python3 -m pip install octo-api --user

# <span id="page-4-2"></span>**1.2 from GitHub**

\$ python3 -m pip install git+https://github.com/domdfcoding/octo-api@master --user

#### **Chapter**

**TWO**

# **API Reference**

### <span id="page-6-5"></span><span id="page-6-1"></span><span id="page-6-0"></span>**2.1 octo\_api.api**

The primary interface to the Octopus Energy API.

Note: The Octopus Energy API uses the term "Grid Supply Point" (GSP) to refer to what are actually the 14 former Public Electricity Suppliers. The GSP terminology has been used here to better reflect the REST API.

#### Classes:

[OctoAPI](#page-6-2)(api\_key) The primary interface to the Octopus Energy API.

#### <span id="page-6-2"></span>**class OctoAPI**(*api\_key*)

Bases: [object](https://docs.python.org/3/library/functions.html#object)

The primary interface to the Octopus Energy API.

Parameters  $api\_key$  ([str](https://docs.python.org/3/library/stdtypes.html#str)) – API key to access the Octopus Energy API.

If you are an Octopus Energy customer, you can generate an API key from your [online dashboard.](https://octopus.energy/dashboard/developer/)

#### Attributes:

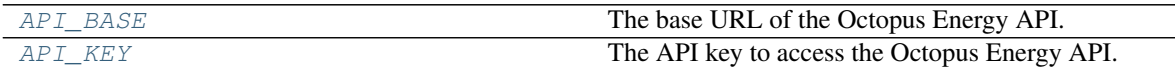

#### Methods:

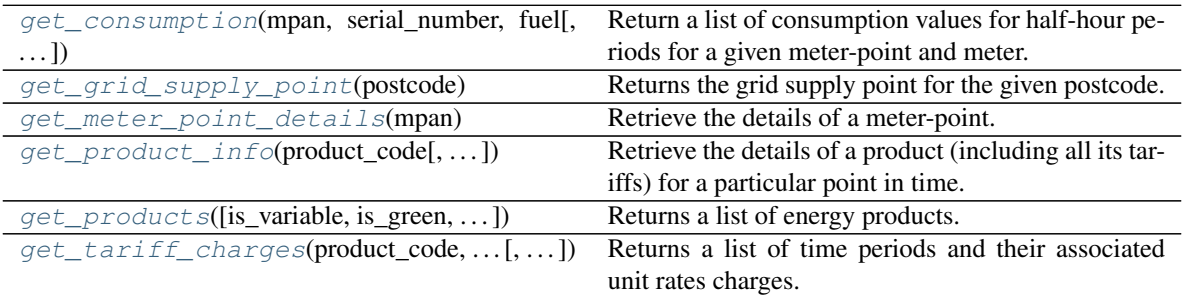

#### <span id="page-6-3"></span>**API\_BASE**

Type: [SlumberURL](https://apeye.readthedocs.io/en/latest/api/slumber_url.html#apeye.slumber_url.SlumberURL)

<span id="page-6-4"></span>The base URL of the Octopus Energy API.

#### <span id="page-7-2"></span>**API\_KEY**

Type: [Secret](https://domdf-python-tools.readthedocs.io/en/latest/api/secrets.html#domdf_python_tools.secrets.Secret)

The API key to access the Octopus Energy API.

<span id="page-7-0"></span>**get\_consumption**(*mpan*, *serial\_number*, *fuel*, *period\_from=None*, *period\_to=None*,

*page\_size=100*, *reverse=False*, *group\_by=None*)

Return a list of consumption values for half-hour periods for a given meter-point and meter.

Unit of measurement:

- Electricity meters: kWh
- SMETS1 Secure gas meters: kWh
- SMETS2 gas meters:  $m<sup>3</sup>$

Attention: Half-hourly consumption data is only available for smart meters. Requests for consumption data for non-smart meters will return an empty response payload.

#### Parameters

- **mpan** ([str](https://docs.python.org/3/library/stdtypes.html#str)) The electricity meter-point's MPAN or gas meter-point's MPRN.
- **serial\_number** ([str](https://docs.python.org/3/library/stdtypes.html#str)) The meter's serial number.
- **fuel** ([Literal](https://docs.python.org/3/library/typing.html#typing.Literal)['electricity', 'gas'])
- **period\_from** ([Optional](https://docs.python.org/3/library/typing.html#typing.Optional)[[datetime](https://docs.python.org/3/library/datetime.html#datetime.datetime)]) Show consumption for periods which start at or after the given datetime. This parameter can be provided on its own. Default [None](https://docs.python.org/3/library/constants.html#None).
- **period\_to** ([Optional](https://docs.python.org/3/library/typing.html#typing.Optional)[[datetime](https://docs.python.org/3/library/datetime.html#datetime.datetime)]) Show consumption for periods which start at or before the given datetime. This parameter also requires providing the period\_from parameter to create a range. Default [None](https://docs.python.org/3/library/constants.html#None).
- **page\_size** ([int](https://docs.python.org/3/library/functions.html#int)) Page size of returned results. Default is 100, maximum is 25,000 to give a full year of half-hourly consumption details.
- **reverse** ([bool](https://docs.python.org/3/library/functions.html#bool)) Returns the results ordered from most oldest to newest. By default the results are from most recent backwards.
- **group\_by** ([Optional](https://docs.python.org/3/library/typing.html#typing.Optional)[[str](https://docs.python.org/3/library/stdtypes.html#str)]) The grouping of the consumption data. By default the consumption is returned in half-hour periods.

Possible alternatives are:

- 'hour'
- 'day'
- 'week'
- 'month'
- 'quarter'

Return type [PaginatedResponse](#page-12-1)[[Consumption](#page-11-1)]

#### <span id="page-7-1"></span>**get\_grid\_supply\_point**(*postcode*)

Returns the grid supply point for the given postcode.

Parameters **postcode** ([str](https://docs.python.org/3/library/stdtypes.html#str))

<span id="page-8-2"></span>Raises [ValueError](https://docs.python.org/3/library/exceptions.html#ValueError) if the postcode cannot be mapped to a GSP.

Return type [Region](#page-23-0)

```
get_meter_point_details(mpan)
```
Retrieve the details of a meter-point.

This can be used to get the GSP of a given meter-point.

Parameters mpan ([str](https://docs.python.org/3/library/stdtypes.html#str)) – The electricity meter-point's MPAN.

Return type [MeterPointDetails](#page-22-1)

#### Returns

```
get_product_info(product_code, tariffs_active_at=None)
```
Retrieve the details of a product (including all its tariffs) for a particular point in time.

#### Parameters

- **product\_code** ([str](https://docs.python.org/3/library/stdtypes.html#str)) The code of the product to be retrieved, for example VAR-17-01-11.
- **tariffs\_active\_at** ([Optional](https://docs.python.org/3/library/typing.html#typing.Optional)[[datetime](https://docs.python.org/3/library/datetime.html#datetime.datetime)]) The point in time in which to show the active charges. Defaults to current datetime. Default [None](https://docs.python.org/3/library/constants.html#None).

#### Example

```
>>> api.get_product_info(product_code='VAR-17-01-11')
octo_api.products.DetailedProduct(
   available_from='2017-01-11T10:00:00+00:00',
   available_to='2018-02-15T00:00:00+00:00',
   brand='S_ENERGY',
   code='7-01-11',
   description='This variable tariff always offers great value - driven by_
˓→our'
                'belief that prices should be fair for the long term, not
˓→just a'
                'fixed term. We aim for 50% renewable electricity on this.
˓→tariff.',
   display_name='pus',
   full_name='ctopus January 2017 v1',
   is_business=False,
   is_green=False,
   is_prepay=False,
   is_restricted=False,
   is_tracker=False,
   is_variable=True,
   links=[
        {
            'href': 'https://api.octopus.energy/v1/products/VAR-17-01-11/',
            'method': 'GET',
            'rel': 'self'
        }
    \frac{1}{\sqrt{2}}term=None,
    tariffs_active_at='2020-10-26T11:15:17.208285+00:00',
   single_register_electricity_tariffs=RegionalTariffs(['direct_debit_monthly
˓→']),
   dual_register_electricity_tariffs=RegionalTariffs(['direct_debit_monthly
ightharpoonup']),
```
(continues on next page)

#### (continued from previous page)

```
single_register_gas_tariffs=RegionalTariffs(['direct_debit_monthly']),
   sample_quotes=RegionalQuotes([dual_fuel_dual_rate, dual_fuel_single_rate, _
˓→electricity_dual_rate, electricity_single_rate]),
   sample_consumption={
        'electricity_single_rate': {'electricity_standard': 2900},
        'electricity_dual_rate': {
           'electricity_day': 2436,
            'electricity_night': 1764
        },
        'dual_fuel_single_rate': {
            'electricity_standard': 2900,
            'gas_standard': 12000
        },
        'dual_fuel_dual_rate': {
            'electricity day': 2436,
            'electricity_night': 1764,
            'gas_standard': 12000
        }
    },
)
```
Return type [DetailedProduct](#page-17-0)

<span id="page-9-0"></span>**get\_products**(*is\_variable=None*, *is\_green=None*, *is\_tracker=None*, *is\_prepay=None*,

*is\_business=False*, *available\_at=None*)

Returns a list of energy products.

By default, the results only include public energy products. Authenticated organisations will also see products available to their organisation.

#### Parameters

- **is\_variable** ([Optional](https://docs.python.org/3/library/typing.html#typing.Optional)[[bool](https://docs.python.org/3/library/functions.html#bool)]) Show only variable products. Default [None](https://docs.python.org/3/library/constants.html#None).
- **is\_green** ([Optional](https://docs.python.org/3/library/typing.html#typing.Optional)[[bool](https://docs.python.org/3/library/functions.html#bool)]) Show only green products. Default [None](https://docs.python.org/3/library/constants.html#None).
- **is\_tracker** ([Optional](https://docs.python.org/3/library/typing.html#typing.Optional)[[bool](https://docs.python.org/3/library/functions.html#bool)]) Show only tracker products. Default [None](https://docs.python.org/3/library/constants.html#None).
- **is\_prepay** ([Optional](https://docs.python.org/3/library/typing.html#typing.Optional)[[bool](https://docs.python.org/3/library/functions.html#bool)]) Show only pre-pay products. Default [None](https://docs.python.org/3/library/constants.html#None).
- **is\_business** ([bool](https://docs.python.org/3/library/functions.html#bool)) Show only business products. Default [False](https://docs.python.org/3/library/constants.html#False).
- **available\_at** ([Optional](https://docs.python.org/3/library/typing.html#typing.Optional)[[datetime](https://docs.python.org/3/library/datetime.html#datetime.datetime)]) Show products available for new agreements on the given datetime. Defaults to the current datetime, effectively showing products that are currently available.

#### Example

```
>>> api.get_products()[0]
octo_api.products.Product(
   available_from='2016-01-01T:00:00:00+00:00',
   available_to=None,
   brand='AFFECT_ENERGY',
   code='1201',
   description='Affect Standard Tariff',
   display_name='Affect Standard Tariff',
    full_name='Affect Standard Tariff',
    is_business=False,
```
(continues on next page)

(continued from previous page)

```
is_green=False,
is_prepay=False,
is_restricted=False,
is_tracker=False,
is_variable=True,
links=[
    {
         'href': 'https://api.octopus.energy/v1/products/1201/',
         'method': 'GET',
         'rel': 'self'
    }
\left| \right|,
term=None,
direction='IMPORT',
```
Return type [PaginatedResponse](#page-12-1)[[Product](#page-16-0)]

```
get_tariff_charges(product_code, tariff_code, fuel, rate_type, period_from=None,
                         period_to=None, page_size=100)
```
Returns a list of time periods and their associated unit rates charges.

If the tariff has a fixed unit rate the list will only contain one element.

#### **Parameters**

)

- **product\_code** ([str](https://docs.python.org/3/library/stdtypes.html#str)) The code of the product to be retrieved, for example VAR-17-01-11.
- **tariff\_code** ([str](https://docs.python.org/3/library/stdtypes.html#str)) The code of the tariff to be retrieved, for example  $E-1R-VAR-17-01-11-A$ . From what I can tell the format is:

```
<E for electricity><optional hyphen><1R for single rate?><the product
˓→code>-<the grid supply point>
```
- **fuel** ([Literal](https://docs.python.org/3/library/typing.html#typing.Literal)['electricity', 'gas'])
- **rate\_type** ([RateType](#page-23-1))
- **period\_from** ([Optional](https://docs.python.org/3/library/typing.html#typing.Optional)[[datetime](https://docs.python.org/3/library/datetime.html#datetime.datetime)]) Show charges active from the given datetime (inclusive). This parameter can be provided on its own. Default [None](https://docs.python.org/3/library/constants.html#None).
- **period\_to** ([Optional](https://docs.python.org/3/library/typing.html#typing.Optional)[[datetime](https://docs.python.org/3/library/datetime.html#datetime.datetime)]) Show charges active up to the given datetime (exclusive). You must also provide the period\_from parameter in order to create a range. Default [None](https://docs.python.org/3/library/constants.html#None).
- **page\_size** ([int](https://docs.python.org/3/library/functions.html#int)) Page size of returned results. Default is 100, maximum is 1,500 to give up to a month of half-hourly prices.

Note: If you're using this API to query future unit-rates of the Agile Octopus product, note that dayahead prices are normally created by 4pm in the Europe/London timezone. Further, the market index used to calculate unit rates is based in the CET timezone (UTC+1) and so its "day" corresponds to 11pm to 11pm in UK time. Hence, if you query today's unit rates before 4pm, you'll get 46 results back rather than 48.

<span id="page-11-6"></span>Return type [PaginatedResponse](#page-12-1)[[RateInfo](#page-19-0)]

### <span id="page-11-0"></span>**2.2 octo\_api.consumption**

Class to represent consumption data.

#### Classes:

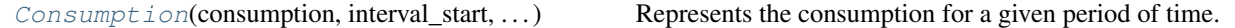

<span id="page-11-1"></span>**class Consumption**(*consumption*, *interval\_start*, *interval\_end*) Bases: [object](https://docs.python.org/3/library/functions.html#object)

Represents the consumption for a given period of time.

#### Parameters

- **consumption** ([float](https://docs.python.org/3/library/functions.html#float)) The consumption.
- **interval\_start** ([Union](https://docs.python.org/3/library/typing.html#typing.Union)[[str](https://docs.python.org/3/library/stdtypes.html#str), [datetime](https://docs.python.org/3/library/datetime.html#datetime.datetime), [None](https://docs.python.org/3/library/constants.html#None)]) The start of the time period.
- **interval\_end** ([Union](https://docs.python.org/3/library/typing.html#typing.Union)[[str](https://docs.python.org/3/library/stdtypes.html#str), [datetime](https://docs.python.org/3/library/datetime.html#datetime.datetime), [None](https://docs.python.org/3/library/constants.html#None)]) The end of the time period.

#### Attributes:

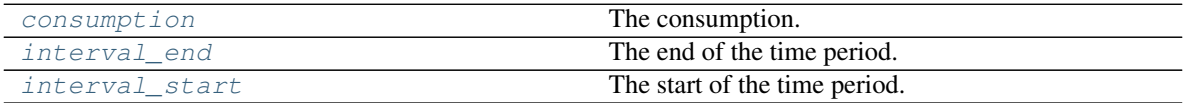

#### Methods:

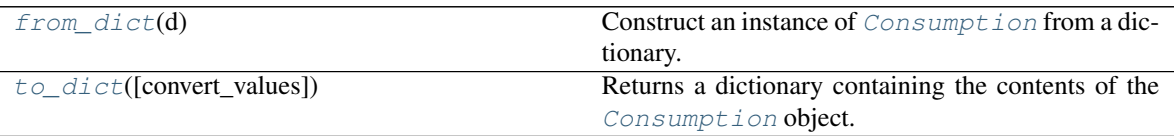

#### <span id="page-11-2"></span>**consumption**

Type: [float](https://docs.python.org/3/library/functions.html#float)

The consumption.

#### <span id="page-11-5"></span>**classmethod from\_dict**(*d*)

Construct an instance of [Consumption](#page-11-1) from a dictionary.

Parameters **d** ([Mapping](https://docs.python.org/3/library/typing.html#typing.Mapping)[[str](https://docs.python.org/3/library/stdtypes.html#str), [Any](https://docs.python.org/3/library/typing.html#typing.Any)]) - The dictionary.

#### <span id="page-11-3"></span>**interval\_end**

Type: [datetime](https://docs.python.org/3/library/datetime.html#datetime.datetime)

The end of the time period.

#### <span id="page-11-4"></span>**interval\_start**

Type: [datetime](https://docs.python.org/3/library/datetime.html#datetime.datetime)

<span id="page-12-4"></span>The start of the time period.

```
to_dict(convert_values=False)
```
Returns a dictionary containing the contents of the [Consumption](#page-11-1) object.

Parameters **convert\_values** ([bool](https://docs.python.org/3/library/functions.html#bool)) – Recursively convert values into dictionaries, lists etc. as appropriate. Default [False](https://docs.python.org/3/library/constants.html#False).

Return type [MutableMapping](https://docs.python.org/3/library/typing.html#typing.MutableMapping)[[str](https://docs.python.org/3/library/stdtypes.html#str), [Any](https://docs.python.org/3/library/typing.html#typing.Any)]

### <span id="page-12-0"></span>**2.3 octo\_api.pagination**

Class for handling paginated API responses.

#### Classes:

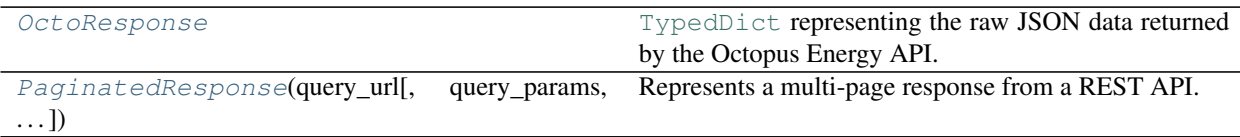

#### <span id="page-12-3"></span>**typeddict OctoResponse**

Bases: [dict](https://docs.python.org/3/library/stdtypes.html#dict)

[TypedDict](https://docs.python.org/3/library/typing.html#typing.TypedDict) representing the raw JSON data returned by the Octopus Energy API.

#### Required Keys

- **count** ([int](https://docs.python.org/3/library/functions.html#int)) The total number of responses.
- next  $(\text{str})$  $(\text{str})$  $(\text{str})$  The URL of the next page of results.
- previous  $(s \text{tr})$  The URL of the previous page of results.
- results ([List](https://docs.python.org/3/library/typing.html#typing.List)[[Dict](https://docs.python.org/3/library/typing.html#typing.Dict)[[str](https://docs.python.org/3/library/stdtypes.html#str), [Any](https://docs.python.org/3/library/typing.html#typing.Any)]]) The current page of results.

#### <span id="page-12-1"></span>**class PaginatedResponse**(*query\_url*, *query\_params=None*, *obj\_type=<class 'dict'>*)

Bases: [Iterable](https://docs.python.org/3/library/typing.html#typing.Iterable)[~\_T]

Represents a multi-page response from a REST API.

The items within the response can be iterated over or accessed by their indices. The total number of items can be accessed with len (response).

#### Parameters

- **query\_url** ([SlumberURL](https://apeye.readthedocs.io/en/latest/api/slumber_url.html#apeye.slumber_url.SlumberURL)) The initial query URL.
- **query\_params** ([Optional](https://docs.python.org/3/library/typing.html#typing.Optional)[[MutableMapping](https://docs.python.org/3/library/typing.html#typing.MutableMapping)[[str](https://docs.python.org/3/library/stdtypes.html#str), [Any](https://docs.python.org/3/library/typing.html#typing.Any)]]) The parameters to the query. Default [None](https://docs.python.org/3/library/constants.html#None).
- **obj\_type** ([Type](https://docs.python.org/3/library/typing.html#typing.Type)) The object to convert the response data to. Default [dict](https://docs.python.org/3/library/stdtypes.html#dict).

Note: This class assumes the JSON response is in the format used by [Django REST framework.](https://www.django-rest-framework.org/)

The response should be in the following format:

<span id="page-13-4"></span>{

}

```
"count": 1023,
"next": "https://api.example.org/accounts/?page=5",
"previous": "https://api.example.org/accounts/?page=3",
"results": []
```
See <https://www.django-rest-framework.org/api-guide/pagination/> for more information.

#### Methods:

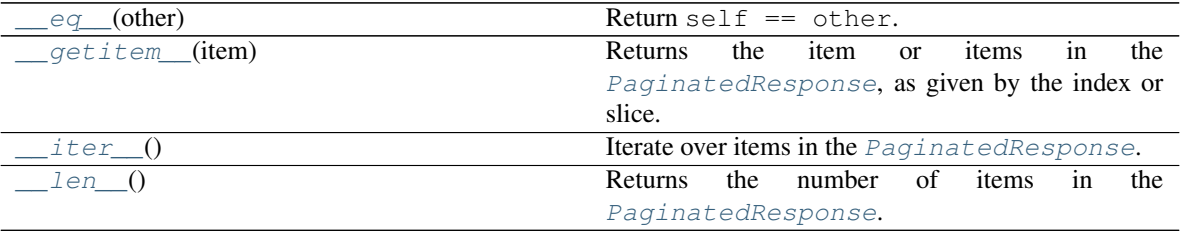

<span id="page-13-0"></span>**\_\_eq\_\_**(*other*) Return self == other.

Return type [bool](https://docs.python.org/3/library/functions.html#bool)

```
__getitem__(item)
```
Returns the item or items in the [PaginatedResponse](#page-12-1), as given by the index or slice.

Parameters **item** ([Union](https://docs.python.org/3/library/typing.html#typing.Union)[[int](https://docs.python.org/3/library/functions.html#int), [slice](https://docs.python.org/3/library/functions.html#slice)])

Return type  $Union[-T, List[-T]]$  $Union[-T, List[-T]]$  $Union[-T, List[-T]]$  $Union[-T, List[-T]]$ 

#### **Overloads**

- $__getitem$  (item: [int](https://docs.python.org/3/library/functions.html#int)) ->  $~\_T$
- \_\_ getitem\_(item: [slice](https://docs.python.org/3/library/functions.html#slice)) -> [List](https://docs.python.org/3/library/typing.html#typing.List)[~\_T]

#### <span id="page-13-2"></span>**\_\_iter\_\_**()

Iterate over items in the [PaginatedResponse](#page-12-1).

```
Iterator[~_T]
```
<span id="page-13-3"></span>**\_\_len\_\_**()

Returns the number of items in the [PaginatedResponse](#page-12-1).

Return type [int](https://docs.python.org/3/library/functions.html#int)

### <span id="page-14-2"></span><span id="page-14-0"></span>**2.4 octo\_api.products**

Classes to model products and tariffs.

#### Classes:

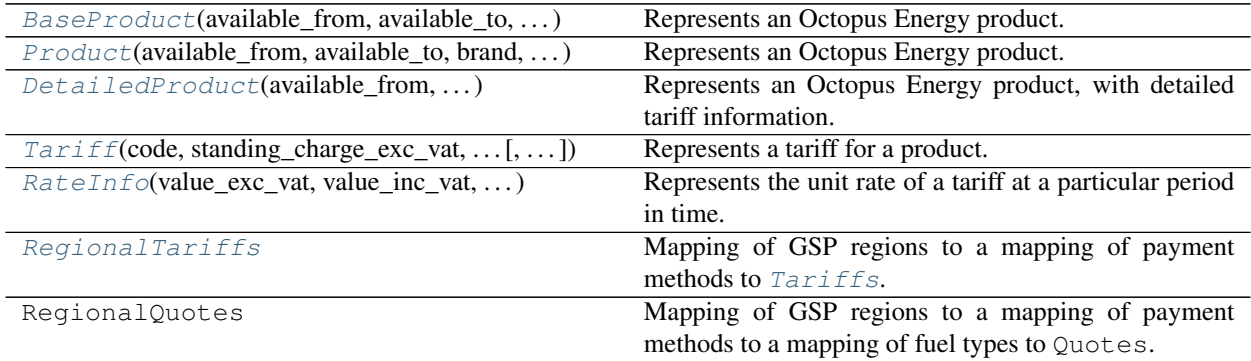

#### <span id="page-14-1"></span>**class BaseProduct**(*available\_from*, *available\_to*, *brand*, *code*, *description*, *display\_name*, *full\_name*, *is\_business*, *is\_green*, *is\_prepay*, *is\_restricted*, *is\_tracker*, *is\_variable*, *links*, *term*)

Bases: [object](https://docs.python.org/3/library/functions.html#object)

Represents an Octopus Energy product.

#### Parameters

- **available\_from** ([Union](https://docs.python.org/3/library/typing.html#typing.Union)[[str](https://docs.python.org/3/library/stdtypes.html#str), [datetime](https://docs.python.org/3/library/datetime.html#datetime.datetime), [None](https://docs.python.org/3/library/constants.html#None)]) The date from which the product is available.
- **available\_to** ([Union](https://docs.python.org/3/library/typing.html#typing.Union)[[str](https://docs.python.org/3/library/stdtypes.html#str), [datetime](https://docs.python.org/3/library/datetime.html#datetime.datetime), [None](https://docs.python.org/3/library/constants.html#None)]) The date until which the product is available.
- **brand** ([str](https://docs.python.org/3/library/stdtypes.html#str)) The brand under which the product is sold.
- $code(str)$  $code(str)$  $code(str)$  The tariff code.
- **description** ([str](https://docs.python.org/3/library/stdtypes.html#str)) A description of the product.
- **display\_name**  $(s \text{tr})$  The display name of the product.
- **full\_name** ([str](https://docs.python.org/3/library/stdtypes.html#str)) The name of the product.
- **is\_business** ([bool](https://docs.python.org/3/library/functions.html#bool)) Whether the product is for businesses.
- **is\_green** ([bool](https://docs.python.org/3/library/functions.html#bool)) Whether the product is green.
- **is\_prepay** ([bool](https://docs.python.org/3/library/functions.html#bool)) Whether the product is prepay.
- **is\_restricted** ([bool](https://docs.python.org/3/library/functions.html#bool)) Whether the product is restricted.
- is tracker ([bool](https://docs.python.org/3/library/functions.html#bool)) Whether the product tracks the wholesale electricity rate.
- **is\_variable** ([bool](https://docs.python.org/3/library/functions.html#bool)) Whether the product has a variable tariff.
- **links** ([Iterable](https://docs.python.org/3/library/typing.html#typing.Iterable)[[MutableMapping](https://docs.python.org/3/library/typing.html#typing.MutableMapping)[[str](https://docs.python.org/3/library/stdtypes.html#str), [Any](https://docs.python.org/3/library/typing.html#typing.Any)]]) Links associated with this product.
- **term** ([Optional](https://docs.python.org/3/library/typing.html#typing.Optional)[[int](https://docs.python.org/3/library/functions.html#int)]) The number of months that a product lasts for if it is fixed length.

Attributes:

<span id="page-15-7"></span>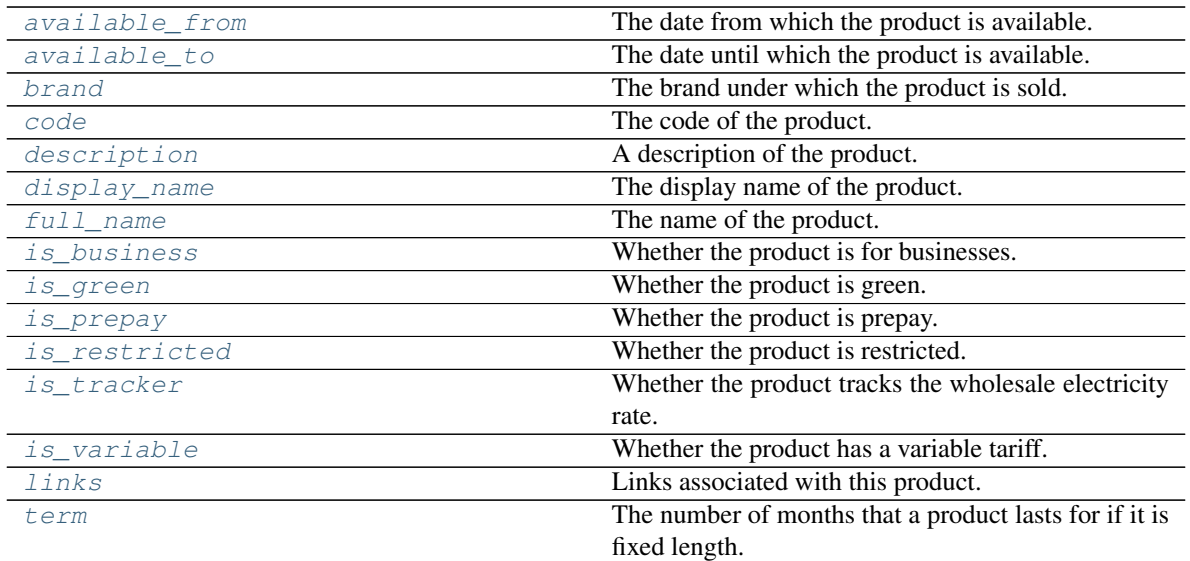

#### Methods:

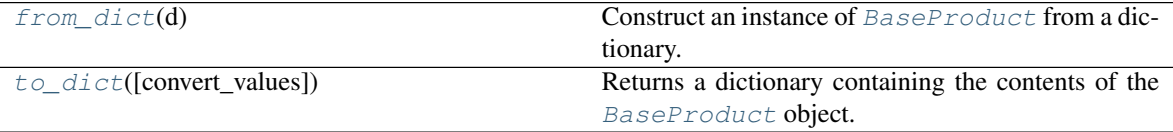

#### <span id="page-15-0"></span>**available\_from**

Type: [Optional](https://docs.python.org/3/library/typing.html#typing.Optional)[[datetime](https://docs.python.org/3/library/datetime.html#datetime.datetime)]

The date from which the product is available.

#### <span id="page-15-1"></span>**available\_to**

Type: [Optional](https://docs.python.org/3/library/typing.html#typing.Optional)[[datetime](https://docs.python.org/3/library/datetime.html#datetime.datetime)]

The date until which the product is available.

#### <span id="page-15-2"></span>**brand**

Type: [str](https://docs.python.org/3/library/stdtypes.html#str)

The brand under which the product is sold.

#### <span id="page-15-3"></span>**code**

Type: [str](https://docs.python.org/3/library/stdtypes.html#str)

The code of the product.

#### <span id="page-15-4"></span>**description**

Type: [str](https://docs.python.org/3/library/stdtypes.html#str)

A description of the product.

#### <span id="page-15-5"></span>**display\_name**

Type: [str](https://docs.python.org/3/library/stdtypes.html#str)

<span id="page-15-6"></span>The display name of the product.

#### <span id="page-16-11"></span>**classmethod from\_dict**(*d*)

Construct an instance of [BaseProduct](#page-14-1) from a dictionary.

Parameters **d** ([Mapping](https://docs.python.org/3/library/typing.html#typing.Mapping)[[str](https://docs.python.org/3/library/stdtypes.html#str), [Any](https://docs.python.org/3/library/typing.html#typing.Any)]) - The dictionary.

#### <span id="page-16-1"></span>**full\_name**

Type: [str](https://docs.python.org/3/library/stdtypes.html#str)

The name of the product.

#### <span id="page-16-2"></span>**is\_business**

Type: [bool](https://docs.python.org/3/library/functions.html#bool)

Whether the product is for businesses.

#### <span id="page-16-3"></span>**is\_green**

Type: [bool](https://docs.python.org/3/library/functions.html#bool)

Whether the product is green.

#### <span id="page-16-4"></span>**is\_prepay**

Type: [bool](https://docs.python.org/3/library/functions.html#bool)

Whether the product is prepay.

#### <span id="page-16-5"></span>**is\_restricted**

Type: [bool](https://docs.python.org/3/library/functions.html#bool)

Whether the product is restricted.

#### <span id="page-16-6"></span>**is\_tracker**

Type: [bool](https://docs.python.org/3/library/functions.html#bool)

Whether the product tracks the wholesale electricity rate.

#### <span id="page-16-7"></span>**is\_variable**

Type: [bool](https://docs.python.org/3/library/functions.html#bool)

Whether the product has a variable tariff.

#### <span id="page-16-8"></span>**links**

Type: [List](https://docs.python.org/3/library/typing.html#typing.List)[[MutableMapping](https://docs.python.org/3/library/typing.html#typing.MutableMapping)[[str](https://docs.python.org/3/library/stdtypes.html#str), [Any](https://docs.python.org/3/library/typing.html#typing.Any)]]

Links associated with this product.

#### <span id="page-16-9"></span>**term**

Type: [Optional](https://docs.python.org/3/library/typing.html#typing.Optional)[[int](https://docs.python.org/3/library/functions.html#int)]

The number of months that a product lasts for if it is fixed length.

#### <span id="page-16-10"></span>**to\_dict**(*convert\_values=False*)

Returns a dictionary containing the contents of the [BaseProduct](#page-14-1) object.

Parameters **convert\_values** ([bool](https://docs.python.org/3/library/functions.html#bool)) – Recursively convert values into dictionaries, lists etc. as appropriate. Default [False](https://docs.python.org/3/library/constants.html#False).

#### <span id="page-16-0"></span>Return type [MutableMapping](https://docs.python.org/3/library/typing.html#typing.MutableMapping)[[str](https://docs.python.org/3/library/stdtypes.html#str), [Any](https://docs.python.org/3/library/typing.html#typing.Any)]

<span id="page-17-2"></span>**class Product**(*available\_from*, *available\_to*, *brand*, *code*, *description*, *display\_name*, *full\_name*, *is\_business*, *is\_green*, *is\_prepay*, *is\_restricted*, *is\_tracker*, *is\_variable*, *links*, *term*, *direction*)

Bases: [octo\\_api.products.BaseProduct](#page-14-1)

Represents an Octopus Energy product.

#### Parameters

- **available\_from** ([Union](https://docs.python.org/3/library/typing.html#typing.Union)[[str](https://docs.python.org/3/library/stdtypes.html#str), [datetime](https://docs.python.org/3/library/datetime.html#datetime.datetime), [None](https://docs.python.org/3/library/constants.html#None)]) The date from which the product is available.
- **available\_to** ([Union](https://docs.python.org/3/library/typing.html#typing.Union)[[str](https://docs.python.org/3/library/stdtypes.html#str), [datetime](https://docs.python.org/3/library/datetime.html#datetime.datetime), [None](https://docs.python.org/3/library/constants.html#None)]) The date until which the product is available.
- **brand** ([str](https://docs.python.org/3/library/stdtypes.html#str)) The brand under which the product is sold.
- $code(str)$  $code(str)$  $code(str)$  The tariff code.
- **description** ([str](https://docs.python.org/3/library/stdtypes.html#str)) A description of the product.
- **display\_name**  $(str)$  $(str)$  $(str)$  The display name of the product.
- **full\_name** ([str](https://docs.python.org/3/library/stdtypes.html#str)) The name of the product.
- **is\_business** ([bool](https://docs.python.org/3/library/functions.html#bool)) Whether the product is for businesses.
- **is green** ([bool](https://docs.python.org/3/library/functions.html#bool)) Whether the product is green.
- **is\_prepay** ([bool](https://docs.python.org/3/library/functions.html#bool)) Whether the product is prepay.
- **is\_restricted** ([bool](https://docs.python.org/3/library/functions.html#bool)) Whether the product is restricted.
- **is\_tracker** ([bool](https://docs.python.org/3/library/functions.html#bool)) Whether the product tracks the wholesale electricity rate.
- **is variable** ([bool](https://docs.python.org/3/library/functions.html#bool)) Whether the product has a variable tariff.
- **links** ([Iterable](https://docs.python.org/3/library/typing.html#typing.Iterable)[[MutableMapping](https://docs.python.org/3/library/typing.html#typing.MutableMapping)[[str](https://docs.python.org/3/library/stdtypes.html#str), [Any](https://docs.python.org/3/library/typing.html#typing.Any)]]) Links associated with this product.
- **term** ([Optional](https://docs.python.org/3/library/typing.html#typing.Optional)[[int](https://docs.python.org/3/library/functions.html#int)]) The number of months that a product lasts for if it is fixed length.
- **direction** ([str](https://docs.python.org/3/library/stdtypes.html#str)) The direction of the product (supply to the customer or supply to the grid).

#### Attributes:

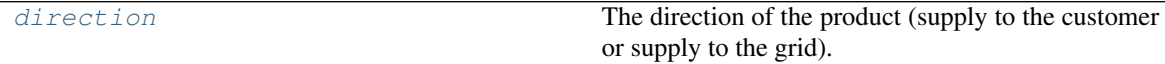

#### <span id="page-17-1"></span>**direction**

Type: [str](https://docs.python.org/3/library/stdtypes.html#str)

The direction of the product (supply to the customer or supply to the grid).

<span id="page-17-0"></span>**class DetailedProduct**(*available\_from*, *available\_to*, *brand*, *code*, *description*, *display\_name*, *full\_name*, *is\_business*, *is\_green*, *is\_prepay*, *is\_restricted*, *is\_tracker*, *is\_variable*, *links*, *term*, *tariffs\_active\_at*, *single\_register\_electricity\_tariffs*, *dual\_register\_electricity\_tariffs*, *single\_register\_gas\_tariffs*, *sample\_quotes*, *sample\_consumption*)

Bases: [octo\\_api.products.BaseProduct](#page-14-1)

Represents an Octopus Energy product, with detailed tariff information.

Each  $\star$  tariffs object will have up to 14 keys; one for each GSP. For each GSP the applicable tariffs are listed under their associated payment method, e.g. direct\_debit\_monthly.

- The standard unit rate  $*$  values are listed in p/kWh (pence per kilowatt hour).
- The standing charge  $*$  values are listed in p/day (pence per day).
- The annual\_cost\_\* values are listed in p (pence).

#### Parameters

- **available from** ([Union](https://docs.python.org/3/library/typing.html#typing.Union)[[str](https://docs.python.org/3/library/stdtypes.html#str), [datetime](https://docs.python.org/3/library/datetime.html#datetime.datetime), [None](https://docs.python.org/3/library/constants.html#None)]) The date from which the product is available.
- **available to** ([Union](https://docs.python.org/3/library/typing.html#typing.Union)[[str](https://docs.python.org/3/library/stdtypes.html#str), [datetime](https://docs.python.org/3/library/datetime.html#datetime.datetime), [None](https://docs.python.org/3/library/constants.html#None)]) The date until which the product is available.
- **brand**  $(str)$  $(str)$  $(str)$  The brand under which the product is sold.
- $code(str)$  $code(str)$  $code(str)$  The tariff code.
- **description** ([str](https://docs.python.org/3/library/stdtypes.html#str)) A description of the product.
- **display** name  $(str)$  $(str)$  $(str)$  The display name of the product.
- **full\_name** ([str](https://docs.python.org/3/library/stdtypes.html#str)) The name of the product.
- **is\_business** ([bool](https://docs.python.org/3/library/functions.html#bool)) Whether the product is for businesses.
- **is\_green** ([bool](https://docs.python.org/3/library/functions.html#bool)) Whether the product is green.
- **is prepay**  $(b \circ \circ l)$  Whether the product is prepay.
- **is\_restricted** ([bool](https://docs.python.org/3/library/functions.html#bool)) Whether the product is restricted.
- **is\_tracker** ([bool](https://docs.python.org/3/library/functions.html#bool)) Whether the product tracks the wholesale electricity rate.
- **is\_variable** ([bool](https://docs.python.org/3/library/functions.html#bool)) Whether the product has a variable tariff.
- **links** ([Iterable](https://docs.python.org/3/library/typing.html#typing.Iterable)[[MutableMapping](https://docs.python.org/3/library/typing.html#typing.MutableMapping)[[str](https://docs.python.org/3/library/stdtypes.html#str), [Any](https://docs.python.org/3/library/typing.html#typing.Any)]]) Links associated with this product.
- **term** ([Optional](https://docs.python.org/3/library/typing.html#typing.Optional)[[int](https://docs.python.org/3/library/functions.html#int)]) The number of months that a product lasts for if it is fixed length.
- **tariffs\_active\_at** ([Union](https://docs.python.org/3/library/typing.html#typing.Union)[[str](https://docs.python.org/3/library/stdtypes.html#str), [datetime](https://docs.python.org/3/library/datetime.html#datetime.datetime), [None](https://docs.python.org/3/library/constants.html#None)])
- **single register electricity tariffs** ([Dict](https://docs.python.org/3/library/typing.html#typing.Dict)[[str](https://docs.python.org/3/library/stdtypes.html#str), Dict[str, Anv]]]) – Mapping of GSPs to applicable tariffs for each payment method, e.g. direct debit monthly.
- **dual register electricity tariffs** ([Dict](https://docs.python.org/3/library/typing.html#typing.Dict)[[str](https://docs.python.org/3/library/stdtypes.html#str), Dict[str, Anv]]]) Mapping of GSPs to applicable tariffs for each payment method, e.g. direct\_debit\_monthly.
- **single\_register\_gas\_tariffs** ([Dict](https://docs.python.org/3/library/typing.html#typing.Dict)[[str](https://docs.python.org/3/library/stdtypes.html#str), [Dict](https://docs.python.org/3/library/typing.html#typing.Dict)[[str](https://docs.python.org/3/library/stdtypes.html#str), [Dict](https://docs.python.org/3/library/typing.html#typing.Dict)[[str](https://docs.python.org/3/library/stdtypes.html#str), [Any](https://docs.python.org/3/library/typing.html#typing.Any)]]]) Mapping of GSPs to applicable tariffs for each payment method, e.g. direct\_debit\_monthly.
- **sample\_quotes** ([Dict](https://docs.python.org/3/library/typing.html#typing.Dict)[[str](https://docs.python.org/3/library/stdtypes.html#str), [Dict](https://docs.python.org/3/library/typing.html#typing.Dict)[[str](https://docs.python.org/3/library/stdtypes.html#str), [Dict](https://docs.python.org/3/library/typing.html#typing.Dict)[[str](https://docs.python.org/3/library/stdtypes.html#str), [Any](https://docs.python.org/3/library/typing.html#typing.Any)]]])
- **sample\_consumption** ([Dict](https://docs.python.org/3/library/typing.html#typing.Dict))

#### Attributes:

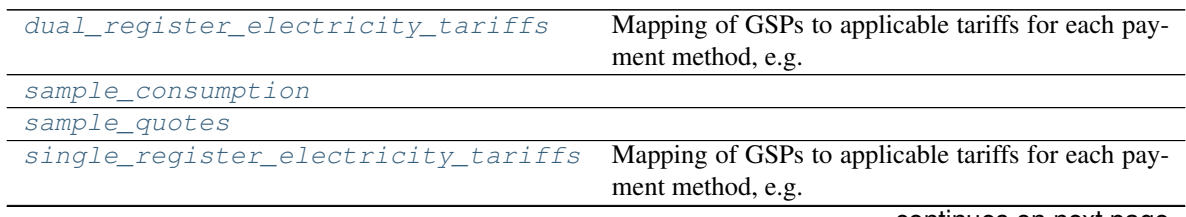

continues on next page

<span id="page-19-9"></span>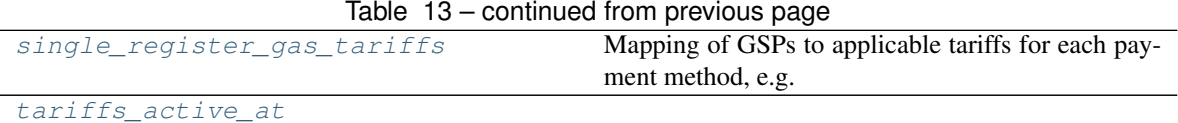

#### Methods:

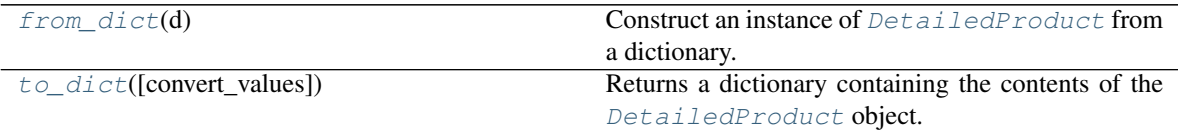

#### <span id="page-19-1"></span>**dual\_register\_electricity\_tariffs**

Type: [Dict](https://docs.python.org/3/library/typing.html#typing.Dict)

Mapping of GSPs to applicable tariffs for each payment method, e.g. direct\_debit\_monthly.

#### <span id="page-19-7"></span>**classmethod from\_dict**(*d*)

Construct an instance of [DetailedProduct](#page-17-0) from a dictionary.

**Parameters d** ([Mapping](https://docs.python.org/3/library/typing.html#typing.Mapping)[[str](https://docs.python.org/3/library/stdtypes.html#str), [Any](https://docs.python.org/3/library/typing.html#typing.Any)]) – The dictionary.

#### <span id="page-19-2"></span>**sample\_consumption**

Type: [Dict](https://docs.python.org/3/library/typing.html#typing.Dict)

### <span id="page-19-3"></span>**sample\_quotes**

Type: [Dict](https://docs.python.org/3/library/typing.html#typing.Dict)

#### <span id="page-19-4"></span>**single\_register\_electricity\_tariffs**

Type: [Dict](https://docs.python.org/3/library/typing.html#typing.Dict)

Mapping of GSPs to applicable tariffs for each payment method, e.g. direct\_debit\_monthly.

#### <span id="page-19-5"></span>**single\_register\_gas\_tariffs**

Type: [Dict](https://docs.python.org/3/library/typing.html#typing.Dict)

Mapping of GSPs to applicable tariffs for each payment method, e.g. direct\_debit\_monthly.

#### <span id="page-19-6"></span>**tariffs\_active\_at**

Type: [Optional](https://docs.python.org/3/library/typing.html#typing.Optional)[[datetime](https://docs.python.org/3/library/datetime.html#datetime.datetime)]

#### <span id="page-19-8"></span>**to\_dict**(*convert\_values=False*)

Returns a dictionary containing the contents of the [DetailedProduct](#page-17-0) object.

**Parameters convert\_values** ([bool](https://docs.python.org/3/library/functions.html#bool)) – Recursively convert values into dictionaries, lists etc. as appropriate. Default [False](https://docs.python.org/3/library/constants.html#False).

Return type [MutableMapping](https://docs.python.org/3/library/typing.html#typing.MutableMapping)[[str](https://docs.python.org/3/library/stdtypes.html#str), [Any](https://docs.python.org/3/library/typing.html#typing.Any)]

#### <span id="page-19-0"></span>**class RateInfo**(*value\_exc\_vat*, *value\_inc\_vat*, *valid\_from*, *valid\_to*)

Bases: [object](https://docs.python.org/3/library/functions.html#object)

Represents the unit rate of a tariff at a particular period in time.

#### Parameters

- **value\_exc\_vat** ([float](https://docs.python.org/3/library/functions.html#float)) In p/kWh (pence per kilowatt hour).
- **value\_inc\_vat** ([float](https://docs.python.org/3/library/functions.html#float)) In p/kWh (pence per kilowatt hour).
- <span id="page-20-7"></span>• **valid\_from** ([Union](https://docs.python.org/3/library/typing.html#typing.Union)[[str](https://docs.python.org/3/library/stdtypes.html#str), [datetime](https://docs.python.org/3/library/datetime.html#datetime.datetime), [None](https://docs.python.org/3/library/constants.html#None)]) – The date and time from which this rate is in effect.
- **valid\_to** ([Union](https://docs.python.org/3/library/typing.html#typing.Union)[[str](https://docs.python.org/3/library/stdtypes.html#str), [datetime](https://docs.python.org/3/library/datetime.html#datetime.datetime), [None](https://docs.python.org/3/library/constants.html#None)]) The date and time until which this rate is in effect, or [None](https://docs.python.org/3/library/constants.html#None) if this rate continues in perpetuity.

#### Methods:

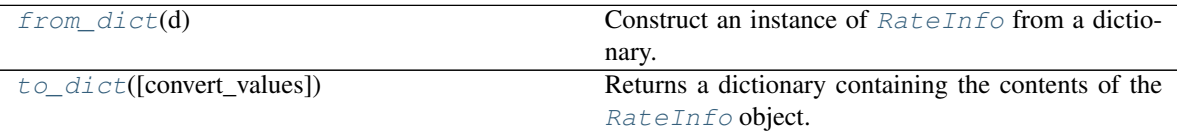

#### Attributes:

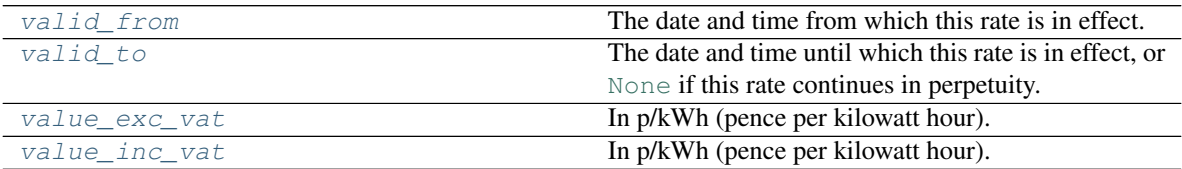

#### <span id="page-20-1"></span>**classmethod from\_dict**(*d*)

Construct an instance of  $RateInfo$  from a dictionary.

Parameters **d** ([Mapping](https://docs.python.org/3/library/typing.html#typing.Mapping)[[str](https://docs.python.org/3/library/stdtypes.html#str), [Any](https://docs.python.org/3/library/typing.html#typing.Any)]) – The dictionary.

#### <span id="page-20-2"></span>**to\_dict**(*convert\_values=False*)

Returns a dictionary containing the contents of the  $RateInfo$  object.

Parameters **convert\_values** ([bool](https://docs.python.org/3/library/functions.html#bool)) – Recursively convert values into dictionaries, lists etc. as appropriate. Default [False](https://docs.python.org/3/library/constants.html#False).

#### Return type [MutableMapping](https://docs.python.org/3/library/typing.html#typing.MutableMapping)[[str](https://docs.python.org/3/library/stdtypes.html#str), [Any](https://docs.python.org/3/library/typing.html#typing.Any)]

#### <span id="page-20-3"></span>**valid\_from**

Type: [datetime](https://docs.python.org/3/library/datetime.html#datetime.datetime)

The date and time from which this rate is in effect.

#### <span id="page-20-4"></span>**valid\_to**

Type: [Optional](https://docs.python.org/3/library/typing.html#typing.Optional)[[datetime](https://docs.python.org/3/library/datetime.html#datetime.datetime)]

The date and time until which this rate is in effect, or [None](https://docs.python.org/3/library/constants.html#None) if this rate continues in perpetuity.

#### <span id="page-20-5"></span>**value\_exc\_vat**

Type: [float](https://docs.python.org/3/library/functions.html#float)

In p/kWh (pence per kilowatt hour).

#### <span id="page-20-6"></span>**value\_inc\_vat**

Type: [float](https://docs.python.org/3/library/functions.html#float)

<span id="page-20-0"></span>In p/kWh (pence per kilowatt hour).

<span id="page-21-2"></span>**class Tariff**(*code*, *standing\_charge\_exc\_vat*, *standing\_charge\_inc\_vat*, *online\_discount\_exc\_vat*, *online\_discount\_inc\_vat*, *dual\_fuel\_discount\_exc\_vat*, *dual\_fuel\_discount\_inc\_vat*, *exit\_fees\_exc\_vat*, *exit\_fees\_inc\_vat*, *links*, *standard\_unit\_rate\_exc\_vat=None*, *standard\_unit\_rate\_inc\_vat=None*, *day\_unit\_rate\_exc\_vat=None*, *day\_unit\_rate\_inc\_vat=None*, *night\_unit\_rate\_exc\_vat=None*, *night\_unit\_rate\_inc\_vat=None*)

Bases: [object](https://docs.python.org/3/library/functions.html#object)

Represents a tariff for a product.

#### Parameters

- $code(str)$  $code(str)$  $code(str)$  The tariff code.
- **standing\_charge\_exc\_vat** ([float](https://docs.python.org/3/library/functions.html#float)) In p/day (pence per day).
- **standing\_charge\_inc\_vat** ([float](https://docs.python.org/3/library/functions.html#float)) In p/day (pence per day).
- **online\_discount\_exc\_vat** ([int](https://docs.python.org/3/library/functions.html#int))
- **online\_discount\_inc\_vat** ([int](https://docs.python.org/3/library/functions.html#int))
- **dual\_fuel\_discount\_exc\_vat** ([int](https://docs.python.org/3/library/functions.html#int))
- **dual\_fuel\_discount\_inc\_vat** ([int](https://docs.python.org/3/library/functions.html#int))
- **exit\_fees\_exc\_vat** ([int](https://docs.python.org/3/library/functions.html#int))
- **exit\_fees\_inc\_vat** ([int](https://docs.python.org/3/library/functions.html#int))
- **links** ([List](https://docs.python.org/3/library/typing.html#typing.List)[[Dict](https://docs.python.org/3/library/typing.html#typing.Dict)[[str](https://docs.python.org/3/library/stdtypes.html#str), [Any](https://docs.python.org/3/library/typing.html#typing.Any)]]) Links associated with this product.
- **standard\_unit\_rate\_exc\_vat** ([Optional](https://docs.python.org/3/library/typing.html#typing.Optional)[[float](https://docs.python.org/3/library/functions.html#float)]) In p/kWh (pence per kilowatt hour). Default [None](https://docs.python.org/3/library/constants.html#None).
- **standard unit rate inc vat** ([Optional](https://docs.python.org/3/library/typing.html#typing.Optional)[[float](https://docs.python.org/3/library/functions.html#float)]) In p/kWh (pence per kilowatt hour). Default [None](https://docs.python.org/3/library/constants.html#None).
- **day\_unit\_rate\_exc\_vat** ([Optional](https://docs.python.org/3/library/typing.html#typing.Optional)[[float](https://docs.python.org/3/library/functions.html#float)]) In p/kWh (pence per kilowatt hour). Default [None](https://docs.python.org/3/library/constants.html#None).
- **day\_unit\_rate\_inc\_vat** ([Optional](https://docs.python.org/3/library/typing.html#typing.Optional)[[float](https://docs.python.org/3/library/functions.html#float)]) In p/kWh (pence per kilowatt hour). Default [None](https://docs.python.org/3/library/constants.html#None).
- **night\_unit\_rate\_exc\_vat** ([Optional](https://docs.python.org/3/library/typing.html#typing.Optional)[[float](https://docs.python.org/3/library/functions.html#float)]) In p/kWh (pence per kilowatt hour). Default [None](https://docs.python.org/3/library/constants.html#None).
- **night\_unit\_rate\_inc\_vat** ([Optional](https://docs.python.org/3/library/typing.html#typing.Optional)[[float](https://docs.python.org/3/library/functions.html#float)]) In p/kWh (pence per kilowatt hour). Default [None](https://docs.python.org/3/library/constants.html#None).

#### Methods:

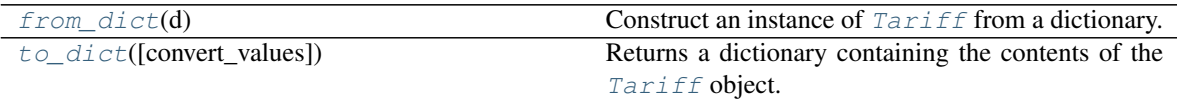

#### <span id="page-21-0"></span>**classmethod from\_dict**(*d*)

Construct an instance of  $Tariff$  from a dictionary.

Parameters **d** ([Mapping](https://docs.python.org/3/library/typing.html#typing.Mapping)[[str](https://docs.python.org/3/library/stdtypes.html#str), [Any](https://docs.python.org/3/library/typing.html#typing.Any)]) – The dictionary.

<span id="page-21-1"></span>**to\_dict**(*convert\_values=False*)

<span id="page-22-4"></span>Returns a dictionary containing the contents of the  $Tari \text{ } \text{ } f$  object.

Parameters convert\_values ([bool](https://docs.python.org/3/library/functions.html#bool)) - Recursively convert values into dictionaries, lists etc. as appropriate. Default [False](https://docs.python.org/3/library/constants.html#False).

Return type [MutableMapping](https://docs.python.org/3/library/typing.html#typing.MutableMapping)[[str](https://docs.python.org/3/library/stdtypes.html#str), [Any](https://docs.python.org/3/library/typing.html#typing.Any)]

#### <span id="page-22-2"></span>**class RegionalTariffs**

Bases: [Dict](https://docs.python.org/3/library/typing.html#typing.Dict)[[str](https://docs.python.org/3/library/stdtypes.html#str), [Dict](https://docs.python.org/3/library/typing.html#typing.Dict)[[str](https://docs.python.org/3/library/stdtypes.html#str), [Tariff](#page-20-0)]]

Mapping of GSP regions to a mapping of payment methods to  $Tariffs$ .

Methods:

<span id="page-22-3"></span>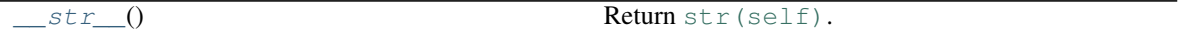

**\_\_str\_\_**() Return [str\(self\)](https://docs.python.org/3/library/stdtypes.html#str).

Return type [str](https://docs.python.org/3/library/stdtypes.html#str)

### <span id="page-22-0"></span>**2.5 octo\_api.utils**

Utility functions.

Classes:

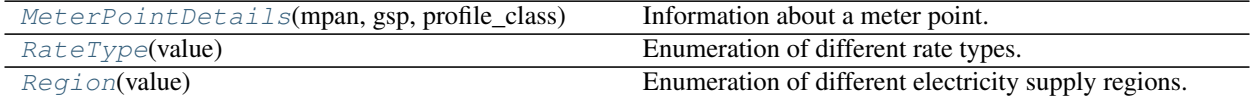

#### Functions:

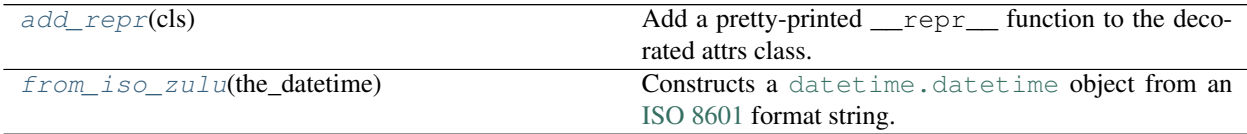

<span id="page-22-1"></span>**namedtuple MeterPointDetails**(*mpan*, *gsp*, *profile\_class*)

Bases: [NamedTuple](https://docs.python.org/3/library/typing.html#typing.NamedTuple)

Information about a meter point.

#### Fields

- 0) mpan  $(\text{str})$  $(\text{str})$  $(\text{str})$  The meter point access number.
- 1) gsp ([Region](#page-23-0)) The grid supply point/region that the meter point is located in.
- 2) **profile\_class**  $(int)$  $(int)$  $(int)$  The profile class of the meter point.
- Profile Class 1 Domestic Unrestricted Customers
- Profile Class 2 Domestic Economy 7 Customers
- Profile Class 3 Non-Domestic Unrestricted Customers
- <span id="page-23-2"></span>• Profile Class 4 – Non-Domestic Economy 7 Customers
- Profile Class 5 Non-Domestic Maximum Demand (MD) Customers with a Peak Load Factor (LF) of less than 20%
- Profile Class 6 Non-Domestic Maximum Demand Customers with a Peak Load Factor between 20% and 30%
- Profile Class 7 Non-Domestic Maximum Demand Customers with a Peak Load Factor between 30% and 40%
- Profile Class 8 Non-Domestic Maximum Demand Customers with a Peak Load Factor over 40%

Information from <https://www.elexon.co.uk/knowledgebase/profile-classes/>

#### See also:

[Load Profiles and their use in Electricity Settlement](https://www.elexon.co.uk/documents/training-guidance/bsc-guidance-notes/load-profiles/) by Elexon

#### **\_\_repr\_\_**()

Return a string representation of the [MeterPointDetails](#page-22-1).

#### Return type [str](https://docs.python.org/3/library/stdtypes.html#str)

#### <span id="page-23-1"></span>**enum RateType**(*value*)

Bases: [enum\\_tools.custom\\_enums.StrEnum](https://enum-tools.readthedocs.io/en/latest/api/custom_enums.html#enum_tools.custom_enums.StrEnum)

Enumeration of different rate types.

Member Type [str](https://docs.python.org/3/library/stdtypes.html#str)

Valid values are as follows:

```
StandingCharge = <RateType.StandingCharge: 'standing-charges'>
```
**StandardUnitRate = <RateType.StandardUnitRate: 'standard-unit-rates'>**

**DayUnitRate = <RateType.DayUnitRate: 'day-unit-rates'>**

**NightUnitRate = <RateType.NightUnitRate: 'night-unit-rates'>**

#### <span id="page-23-0"></span>**enum Region**(*value*)

Bases: [enum\\_tools.custom\\_enums.StrEnum](https://enum-tools.readthedocs.io/en/latest/api/custom_enums.html#enum_tools.custom_enums.StrEnum)

Enumeration of different electricity supply regions.

The different regions can be seen on the following map:

<span id="page-24-0"></span>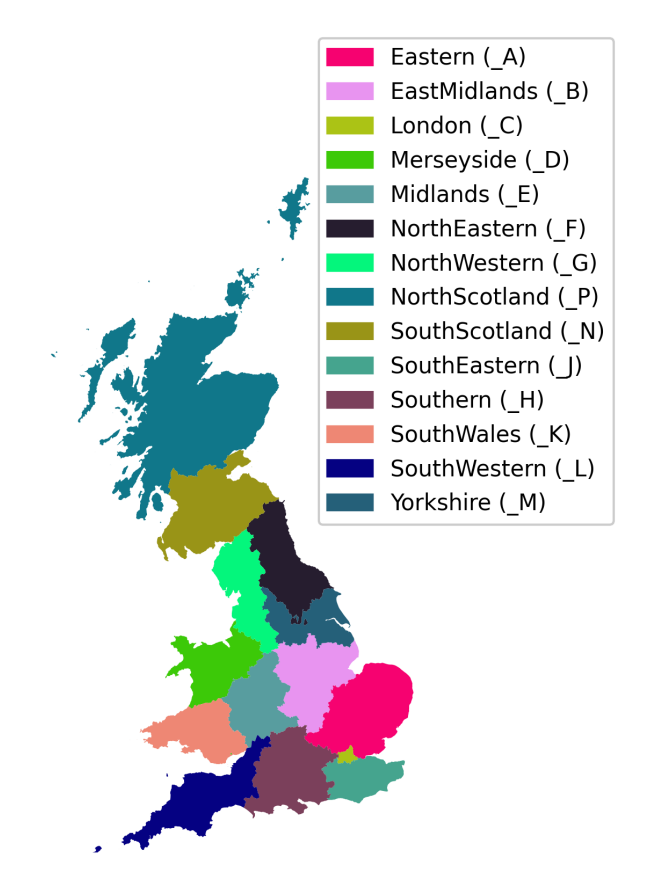

# Member Type [str](https://docs.python.org/3/library/stdtypes.html#str) Valid values are as follows: **Eastern = <Region.Eastern: '\_A'> EastMidlands = <Region.EastMidlands: '\_B'> London = <Region.London: '\_C'> Merseyside = <Region.Merseyside: '\_D'> Midlands = <Region.Midlands: '\_E'> NorthEastern = <Region.NorthEastern: '\_F'> NorthWestern = <Region.NorthWestern: '\_G'> Southern = <Region.Southern: '\_H'> SouthEastern = <Region.SouthEastern: '\_J'> SouthWales = <Region.SouthWales: '\_K'> SouthWestern = <Region.SouthWestern: '\_L'> Yorkshire = <Region.Yorkshire: '\_M'> SouthScotland = <Region.SouthScotland: '\_N'>**

#### <span id="page-25-2"></span>**NorthScotland = <Region.NorthScotland: '\_P'>**

#### <span id="page-25-0"></span>**add\_repr**(*cls*)

Add a pretty-printed \_\_repr\_function to the decorated attrs class.

Parameters **cls** ([Type](https://docs.python.org/3/library/typing.html#typing.Type))

#### See also:

[attr\\_utils.pprinter.pretty\\_repr\(\)](https://attr-utils.readthedocs.io/en/latest/api/pprinter.html#attr_utils.pprinter.pretty_repr).

#### Return type [Type](https://docs.python.org/3/library/typing.html#typing.Type)

#### <span id="page-25-1"></span>**from\_iso\_zulu**(*the\_datetime*)

Constructs a [datetime.datetime](https://docs.python.org/3/library/datetime.html#datetime.datetime) object from an [ISO 8601](https://en.wikipedia.org/wiki/ISO_8601) format string.

This function understands the character Z as meaning Zulu time (GMT/UTC).

Parameters the\_datetime ([Union](https://docs.python.org/3/library/typing.html#typing.Union)[[str](https://docs.python.org/3/library/stdtypes.html#str), [datetime](https://docs.python.org/3/library/datetime.html#datetime.datetime), [None](https://docs.python.org/3/library/constants.html#None)])

Return type [Optional](https://docs.python.org/3/library/typing.html#typing.Optional)[[datetime](https://docs.python.org/3/library/datetime.html#datetime.datetime)]

#### **Chapter**

### **THREE**

### **Contributing**

### <span id="page-26-1"></span><span id="page-26-0"></span>**3.1 Overview**

octo-api uses [tox](https://tox.readthedocs.io) to automate testing and packaging, and [pre-commit](https://pre-commit.com) to maintain code quality.

Install pre-commit with pip and install the git hook:

```
$ python -m pip install pre-commit
$ pre-commit install
```
### <span id="page-26-2"></span>**3.2 Coding style**

[formate](https://formate.readthedocs.io) is used for code formatting. It can be run manually via pre-commit: \$ pre-commit run formate -a Or, to run the complete autoformatting suite: \$ pre-commit run -a

# <span id="page-26-3"></span>**3.3 Automated tests**

Tests are run with tox and pytest. To run tests for a specific Python version, such as Python 3.6:

```
$ tox -e py36
```
To run tests for all Python versions, simply run:

\$ tox

### <span id="page-26-4"></span>**3.4 Type Annotations**

Type annotations are checked using mypy. Run mypy using tox:

\$ tox -e mypy

### <span id="page-27-0"></span>**3.5 Build documentation locally**

The documentation is powered by Sphinx. A local copy of the documentation can be built with  $\text{to}\infty$ :

```
$ tox -e docs
```
# <span id="page-27-1"></span>**3.6 Downloading source code**

The octo-api source code is available on GitHub, and can be accessed from the following URL: [https://github.com/](https://github.com/domdfcoding/octo-api) [domdfcoding/octo-api](https://github.com/domdfcoding/octo-api)

If you have git installed, you can clone the repository with the following command:

```
$ git clone https://github.com/domdfcoding/octo-api
```

```
Cloning into 'octo-api'...
remote: Enumerating objects: 47, done.
remote: Counting objects: 100% (47/47), done.
remote: Compressing objects: 100% (41/41), done.
remote: Total 173 (delta 16), reused 17 (delta 6), pack-reused 126
Receiving objects: 100% (173/173), 126.56 KiB | 678.00 KiB/s, done.
Resolving deltas: 100% (66/66), done.
```
Alternatively, the code can be downloaded in a 'zip' file by clicking: *Clone or download* –> *Download Zip*

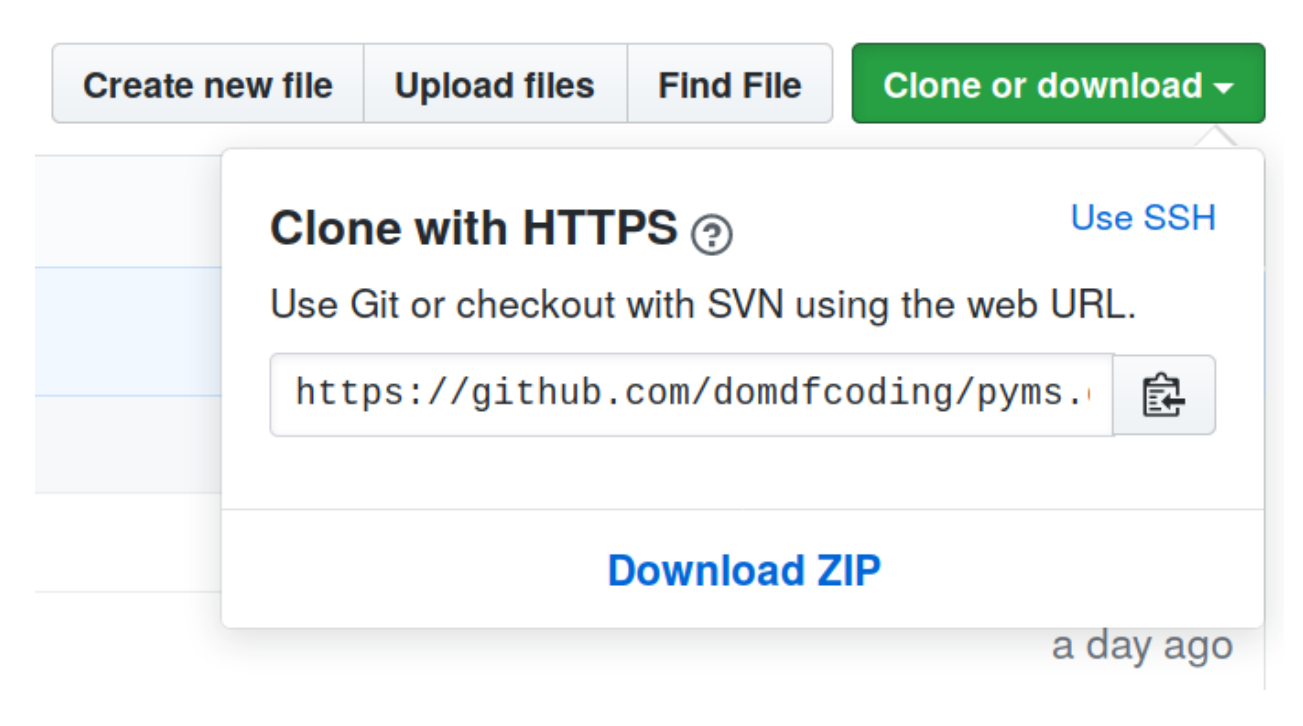

Fig. 1: Downloading a 'zip' file of the source code

### <span id="page-28-0"></span>**3.6.1 Building from source**

The recommended way to build octo-api is to use [tox:](https://tox.readthedocs.io/en/latest/)

\$ tox -e build

The source and wheel distributions will be in the directory dist.

If you wish, you may also use [pep517.build](https://pypi.org/project/pep517/) or another [PEP 517](https://www.python.org/dev/peps/pep-0517)-compatible build tool.

Parts of this documentation based on <https://developer.octopus.energy/docs/api/> © 2020, Kraken Technologies Ltd.

**Python Module Index**

### <span id="page-30-0"></span>o

octo\_api.api, [3](#page-6-1) octo\_api.consumption, [8](#page-11-0) octo\_api.pagination, [9](#page-12-0) octo\_api.products, [11](#page-14-0) octo\_api.utils, [19](#page-22-0)

### **Index**

### <span id="page-32-0"></span>Symbols

\_\_eq\_\_() (*PaginatedResponse method*), [10](#page-13-4) \_\_getitem\_\_() (*PaginatedResponse method*), [10](#page-13-4) \_\_iter\_\_() (*PaginatedResponse method*), [10](#page-13-4) \_\_len\_\_() (*PaginatedResponse method*), [10](#page-13-4) \_\_repr\_\_() (*MeterPointDetails method*), [20](#page-23-2) \_\_str\_\_() (*RegionalTariffs method*), [19](#page-22-4)

# A

add\_repr() (*in module octo\_api.utils*), [22](#page-25-2) API\_BASE (*OctoAPI attribute*), [3](#page-6-5) API\_KEY (*OctoAPI attribute*), [3](#page-6-5) available\_from (*BaseProduct attribute*), [12](#page-15-7) available\_to (*BaseProduct attribute*), [12](#page-15-7)

# B

BaseProduct (*class in octo\_api.products*), [11](#page-14-2) brand (*BaseProduct attribute*), [12](#page-15-7)

# C

code (*BaseProduct attribute*), [12](#page-15-7) Consumption (*class in octo\_api.consumption*), [8](#page-11-6) consumption (*Consumption attribute*), [8](#page-11-6)

# D

DayUnitRate (*RateType attribute*), [20](#page-23-2) description (*BaseProduct attribute*), [12](#page-15-7) DetailedProduct (*class in octo\_api.products*), [14](#page-17-2) direction (*Product attribute*), [14](#page-17-2) display\_name (*BaseProduct attribute*), [12](#page-15-7) dual\_register\_electricity\_tariffs (*DetailedProduct attribute*), [16](#page-19-9)

### E

Eastern (*Region attribute*), [21](#page-24-0) EastMidlands (*Region attribute*), [21](#page-24-0)

### F

from\_dict() (*BaseProduct class method*), [12](#page-15-7) from\_dict() (*Consumption class method*), [8](#page-11-6) from\_dict() (*DetailedProduct class method*), [16](#page-19-9) from\_dict() (*RateInfo class method*), [17](#page-20-7) from\_dict() (*Tariff class method*), [18](#page-21-2)

from\_iso\_zulu() (*in module octo\_api.utils*), [22](#page-25-2) full\_name (*BaseProduct attribute*), [13](#page-16-11)

### G

```
get_consumption() (OctoAPI method), 4
get_grid_supply_point() (OctoAPI method), 4
get_meter_point_details() (OctoAPI method),
        5
get_product_info() (OctoAPI method), 5
get_products() (OctoAPI method), 6
```
get\_tariff\_charges() (*OctoAPI method*), [7](#page-10-1)

### I

```
interval_end (Consumption attribute), 8
interval_start (Consumption attribute), 8
is_business (BaseProduct attribute), 13
is_green (BaseProduct attribute), 13
is_prepay (BaseProduct attribute), 13
is_restricted (BaseProduct attribute), 13
is_tracker (BaseProduct attribute), 13
is_variable (BaseProduct attribute), 13
```
### L

links (*BaseProduct attribute*), [13](#page-16-11) London (*Region attribute*), [21](#page-24-0)

### M

```
Merseyside (Region attribute), 21
Midlands (Region attribute), 21
module
    octo_api.api, 3
    octo_api.consumption, 8
    octo_api.pagination, 9
    octo_api.products, 11
    octo_api.utils, 19
```
### N

NightUnitRate (*RateType attribute*), [20](#page-23-2) NorthEastern (*Region attribute*), [21](#page-24-0) NorthScotland (*Region attribute*), [21](#page-24-0) NorthWestern (*Region attribute*), [21](#page-24-0)

### $\Omega$

octo\_api.api

module, [3](#page-6-5) octo\_api.consumption module, [8](#page-11-6) octo\_api.pagination module, [9](#page-12-4) octo\_api.products module, [11](#page-14-2) octo\_api.utils module, [19](#page-22-4) OctoAPI (*class in octo\_api.api*), [3](#page-6-5)

## P

PaginatedResponse (*class in octo\_api.pagination*), [9](#page-12-4) Product (*class in octo\_api.products*), [13](#page-16-11) Python Enhancement Proposals PEP 517, [25](#page-28-0)

# R

RateInfo (*class in octo\_api.products*), [16](#page-19-9) RegionalTariffs (*class in octo\_api.products*), [19](#page-22-4)

# S

sample\_consumption (*DetailedProduct attribute*), [16](#page-19-9) sample\_quotes (*DetailedProduct attribute*), [16](#page-19-9) single\_register\_electricity\_tariffs (*DetailedProduct attribute*), [16](#page-19-9) single register gas tariffs (*DetailedProduct attribute*), [16](#page-19-9) SouthEastern (*Region attribute*), [21](#page-24-0) Southern (*Region attribute*), [21](#page-24-0) SouthScotland (*Region attribute*), [21](#page-24-0) SouthWales (*Region attribute*), [21](#page-24-0) SouthWestern (*Region attribute*), [21](#page-24-0) StandardUnitRate (*RateType attribute*), [20](#page-23-2) StandingCharge (*RateType attribute*), [20](#page-23-2)

# T

Tariff (*class in octo\_api.products*), [17](#page-20-7) tariffs\_active\_at (*DetailedProduct attribute*), [16](#page-19-9) term (*BaseProduct attribute*), [13](#page-16-11) to\_dict() (*BaseProduct method*), [13](#page-16-11) to\_dict() (*Consumption method*), [9](#page-12-4) to\_dict() (*DetailedProduct method*), [16](#page-19-9) to\_dict() (*RateInfo method*), [17](#page-20-7) to\_dict() (*Tariff method*), [18](#page-21-2)

### V

valid\_from (*RateInfo attribute*), [17](#page-20-7) valid\_to (*RateInfo attribute*), [17](#page-20-7) value\_exc\_vat (*RateInfo attribute*), [17](#page-20-7) value\_inc\_vat (*RateInfo attribute*), [17](#page-20-7)

### Y

Yorkshire (*Region attribute*), [21](#page-24-0)